## **Evince Crack PC/Windows**

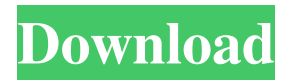

#### **Evince Crack Download PC/Windows**

Evince is an open source application which makes it possible to view PDF documents from your Windows computer, using the command line. It supports multiple viewing modes, editing features, easy navigation and smooth image and text handling. Evince allows you to view, search, rotate, annotate, print, save as well as to add bookmarks. Features: - you can view and navigate PDF documents from the Windows command line - it is multi-platform: Mac, Linux and Windows versions are available full support for encrypted and password protected PDF files - it is also possible to print PDF documents - it is not necessary to install third-party applications or Microsoft's commercial software it is easy to use - it is free - it does not hog system resources - it supports dual display mode - it does not require a lot of system resources - it is compatible with PDF 1.5 and newer versions - it does not interfere with other applications - it has a fast startup time - it offers useful search functions - it allows users to add notes to PDF files and attach files to PDF documents - it supports importing of PDF documents from the clipboard - you can choose to launch the application with a default settings file you can easily launch other applications from Evince's context menu - it is possible to add bookmarks to PDF files - it is possible to scroll left and right while using PDF documents - it supports splitting and merging of PDF files - you can view and navigate all pages of PDF documents - you can also export PDF files to a wide variety of formats - it supports annotations and highlighting - you can print pages of PDF documents - it is possible to save PDF files using its built-in PDF printer - you can save PDF documents in a ZIP archive - you can export files to PDF, TIFF, JPEG, PNG, GIF, XPS and DXF formats - it supports post-processing operations - it is possible to edit PDF files using the command line - it supports import and export of document properties - it can handle files up to 1 GB in size Sorted out Download and use. ADB Player ADB Player is a free USB Mass Storage device. Although it's designed for use with Android devices, it will also play back audio and video files on your PC. You can load and save files to and from the device, change volume,

#### **Evince**

Evince is a lightweight PDF viewer. As with standard PDF viewers, it displays the document in a web browser window. However, unlike most PDF viewers, the user interface is also a Web browser. So, if the user clicks on a hyperlink or selects a list item from a drop-down list, the user is brought to the corresponding webpage, instead of the PDF document. Evince provides a light-weight interface for navigating the document, so no other program will run when one clicks on a hyperlink. By dragging and dropping the document, Evince can be made to act like a standard PDF viewer. While this process

usually takes a few seconds, it may take a few minutes on very large documents. Evince can be launched by typing its name into the Windows Start menu. Features: - Easy to use, intuitive interface, with a web browser-like appearance. - Easy to install and use. - Low CPU usage. - Allows full-screen display of the document. - Supports drag-and-drop. - Supports hyperlinks and indexes. - Uses a standard web browser for document navigation. - Provides a means of bookmarking pages. - Displays the URL of the document being viewed. - Supports continuous and dual-screen displays. - Can be launched from the Windows Start menu. - Allows for automatic or manual page zooming. - Allows for page flipping. - Can open files from a Windows folder. - Allows reading the file in an external text editor. - Allows drag-and-drop support. - Allows saving the document as a PDF file. - Can automatically save the changes made to the document. - Allows multiple files to be opened simultaneously. - Opens new documents automatically after the current one has been closed. - Allows the document to be printed. - Can show the document in a web browser if the user clicks on a hyperlink. - Allows the document to be printed. - Allows saving the document as a PDF file. - Allows viewing of email attachments as PDF documents. - Supports online viewing of documents. - Supports encrypted documents. - Supports authentication of users to access documents. - Supports bookmarks. - Supports searching of the document. - Supports annotations and editing. - Supports a manual update interval for the document. - Allows editing of the document. - Allows automatic updates for the document. - Allows specifying a start and 77a5ca646e

## **Evince [April-2022]**

Read your PDF documents on the go! \* Fast and light weight (just 260Kb) - loads PDF documents in 3 seconds or less. \* Simple - doesn't require setup, and doesn't have a bunch of menus to keep track of. \* Page view - just what you expect. Switch between full screen and dual window (two pages) and switch to continuous mode when the application is fullscreen. \* Bookmarks - you can click anywhere on a PDF page to jump to any page. \* Search - search a word on any page. \* TOC - view a table of contents for a document. \* Configure - Change how the app looks by choosing your preferred look. \* Keep your settings - you can set the look and feel for each PDF. \* Print - print any PDF page to a printer, or even save to a file on your computer. \* Export to...Q: Turning off the "New Item" code for Subversion in Visual Studio 2010 Does anyone know how to turn off the "Add New Item" functionality for Subversion in Visual Studio 2010? It's annoying to have to write a new.svn file. A: Sure. Open up the Tools menu, choose Options. Click on Source Control. In the left-hand menu choose the checkbox for each of your Subversion-related projects. Q: How to pass a variable to child process in ruby I'm trying to create a simple program in ruby that passes data to a child process I want to be able to save some of the data in a variable so that I can pass it to a specific child process here is my code : start date  $=$ Time.now p = RubyVM::InstructionSequence.new("#{RUBY\_CMD}") p.instance\_eval("local\_date = #{start\_date}") #pseudo code p.exec p.send :terminate p.send :kill  $p =$ RubyVM::InstructionSequence.new("# $\{RUBY\_CMD\}'$ ") p.instance\_eval("local\_date = # $\{start\_date\}''$ ) #pseudo code p.exec p.send :terminate p.send :kill my question is : how to save a value

#### **What's New in the?**

E2PReader is a simple PDF/A-PDF/X-A reader. E2PReader has a clean and uncluttered interface. You can read, print and fill PDF forms with one simple click. Instant-free (1-minute) single-use personal and business credit card processing with worldwide direct debit. No credit card PIN or verification required. Data is securely transferred to our secure data center through the Danish Internet Service Provider Netcordia. You can initiate the payment directly from your website with our single page, realtime order form. Your online bank account details are never stored on our servers. We do not store your credit card details either. D2PDF for Xcite enables you to convert any type of document to PDF files. With its extensive collection of conversion features, D2PDF for Xcite is designed to meet all the needs of users and meets the requirements of professionals. With D2PDF for Xcite, you will be able to convert any type of document and convert it in just one click. Furthermore, this tool will allow you to convert files into PDFs that retain the layout of the original document. As for the conversion process, this tool is equipped with many options that you can easily activate or deactivate as you wish. For example, if you want to create a secure document that no one can access, you can use the option to generate a password protected PDF document. With D2PDF for Xcite, you will be able to work without needing to waste time looking for the appropriate software to convert your documents. D2PDF for Xcite is a fast and easy way to convert any type of document to PDF files. With D2PDF for Xcite, you will be able to convert any type of document and convert it in just one click. Furthermore, this tool will allow you to convert files into PDFs that retain the layout of the original document. As for the conversion process, this tool is equipped with many options that you can easily activate or deactivate as you wish. For example, if you want to create a secure document that no one can access, you can use the option to generate a password protected PDF document. With D2PDF for Xcite, you will be able to work without needing to waste time looking for the appropriate software to convert your documents. D2PDF for Xcite is a fast and easy way to convert any type of document to PDF files. With D2PDF for Xcite, you will be able to convert any type of document and convert it in just one click.

Furthermore, this tool will allow you to convert files into PDFs that retain the layout of the original document. As for the conversion process, this tool is equipped with many options that you can easily activate or deactivate as

# **System Requirements For Evince:**

– 500MB available space (for the app, save data, etc.) – 1024 x 768 screen resolution with 256 MB graphic card or higher – Gamepad (yes, it's required for the game to work) – Windows 7/8/10 – 100 KB in total minimum required free space on the hard drive. – Internet connection What's New: Added Trine 2 to the Windows Store. Added a new mode called "Build Mode". Added a new mode called "

Related links:

<https://damariuslovezanime.com/screen-stream-crack-patch-with-serial-key-free-download-for-pc/> <https://stealthilyhealthy.com/?p=2200> <https://vpn-easy.com/filector-2019-5-6-crack-download/> <http://iptvpascher.com/?p=1517> [https://www.riseupstar.com/upload/files/2022/06/BHyD4VAvVEuZqXVWmV3F\\_06\\_dfd26fb254eb7](https://www.riseupstar.com/upload/files/2022/06/BHyD4VAvVEuZqXVWmV3F_06_dfd26fb254eb7d66b1e7e44c2eab7fa9_file.pdf) [d66b1e7e44c2eab7fa9\\_file.pdf](https://www.riseupstar.com/upload/files/2022/06/BHyD4VAvVEuZqXVWmV3F_06_dfd26fb254eb7d66b1e7e44c2eab7fa9_file.pdf) [https://predictionboard.com/upload/files/2022/06/lnrSyaQzobtJGVkH4ZAc\\_06\\_dfd26fb254eb7d66b1](https://predictionboard.com/upload/files/2022/06/lnrSyaQzobtJGVkH4ZAc_06_dfd26fb254eb7d66b1e7e44c2eab7fa9_file.pdf) [e7e44c2eab7fa9\\_file.pdf](https://predictionboard.com/upload/files/2022/06/lnrSyaQzobtJGVkH4ZAc_06_dfd26fb254eb7d66b1e7e44c2eab7fa9_file.pdf) [http://thenexteverything.com/wp-content/uploads/2022/06/BPMN\\_20\\_Modeler\\_for\\_Visio.pdf](http://thenexteverything.com/wp-content/uploads/2022/06/BPMN_20_Modeler_for_Visio.pdf) [http://nerdsell.co.za/advert/interlinear-text-editor-crack-torrent-activation-code-free-download-for](http://nerdsell.co.za/advert/interlinear-text-editor-crack-torrent-activation-code-free-download-for-windows-latest/)[windows-latest/](http://nerdsell.co.za/advert/interlinear-text-editor-crack-torrent-activation-code-free-download-for-windows-latest/) [https://ontimewld.com/upload/files/2022/06/sD3S85R4yzdGSu57bZZs\\_06\\_dfd26fb254eb7d66b1e7e4](https://ontimewld.com/upload/files/2022/06/sD3S85R4yzdGSu57bZZs_06_dfd26fb254eb7d66b1e7e44c2eab7fa9_file.pdf) [4c2eab7fa9\\_file.pdf](https://ontimewld.com/upload/files/2022/06/sD3S85R4yzdGSu57bZZs_06_dfd26fb254eb7d66b1e7e44c2eab7fa9_file.pdf) <https://portal.neherbaria.org/portal/checklists/checklist.php?clid=11178>